# **WORKFLOW FUNCTIONAL/TECHNICAL SPECIFICATIONS**

# *HR\_Employee\_WTE\_Nortification*

**This document is a moving living document while workflow is be designed. We will also document changes as they are made to each workflow. The requester starts out filling in the Business requirements and then as it moves to each stage of the project it gets populated by various people. For naming convention please refer to the** *SBBOR WF Objects Naming Convention-Draft (3).doc*

## **Business Requirement:** *General description of what is being requested and the benefit or value added explanation.*

We would like to have a workflow that goes out and checks if an employee's timesheet has been started or not and if it has not been it sends an email to the employee reminding them that they have not started their timesheet yet and they need too and gives them the time entry end date that it needs submitted by. If the employee has submitted the timesheet it will send an email to the supervisor letting them know there is a timesheet out there for this person that needs approved. If the manager returns the timesheet a notification needs sent to the employee stating so and gives them any comment that has been made by the manager. This process needs ran through a scheduled job on the  $20<sup>th</sup>$  of each month so that if anyone has not start timesheets yet get notified.

We would also like to have a trigger fire a workflow whenever the perjobs\_status\_ind changes it fires workflow.

Benefit is so that someone no longer has to manually send out emails reminding people to do their timesheet, it is automatically done.

### *Approved to proceed to Business Analysis Phase: Janice Minder Date:\_3/10/2010*

**Business Analysis:** *Do the analysis of what is wanted and if it can truly be accomplish using workflow. Make sure to do the cost analysis to make sure the time and effort put into creating it is worth the outcome. Is it really more efficient and/or has a cost savings? In the analysis draw up an initial workflow on paper or whiteboard and define activities and roles and guard conditions so that you know if what the original thought is looks like it can be accomplished in workflow. You need to also note the incoming and outgoing parameters to the workflow at initiation and each activity. You may need to talk with RIS/IT staff to determine if the data you are after can be retrieved using the tools workflow has available.*

This workflow was created as part of our workflow training class so we just created it and it was decided it would be used.

*Approved to proceed to Building Workflow Model: Janice Minder Date: 3/16/2010*

### *Define Workflow Name and Organization(s)*

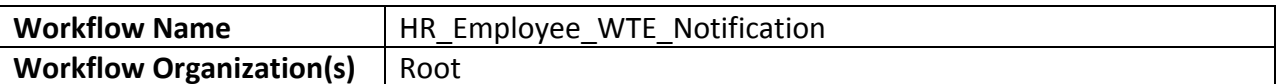

**This will be a global workflow so will be defined under the Root organization which is for Regental Systems.**

## **Define Business Process:**

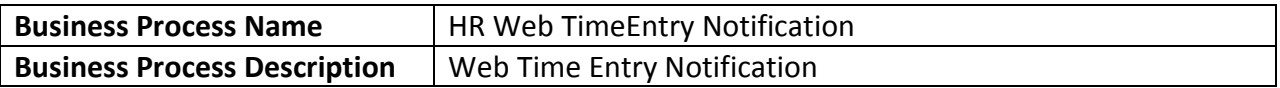

## **How will workflow be initiated: Scheduled Job, Trigger, manually, Banner Form etc.**

**This workflow will be fired in the following ways:** By a trigger and using an oracle scheduled job.

# **If the workflow will be fired from an external event outside of workflow you have to define a Business Event within Workflow and on the external system:**

# **Define Business Event (External Event)**

Event type is SCT Banner, Miscellaneous Desktop Application, or any new type we setup.

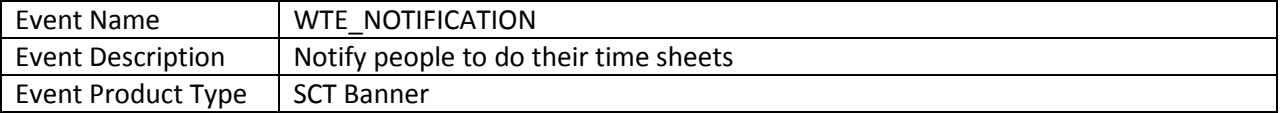

### **CONTEXT PARAMETERS:**

*What fields need passed into context parameters from the External Event? The fields here will be mapped to the banner field if banner is the external event source. Keep in mind we cannot pass null into workflow so if a field for example a comment field is empty then maybe workflow needs to be sent "no comment". This can be used for mapping later.*

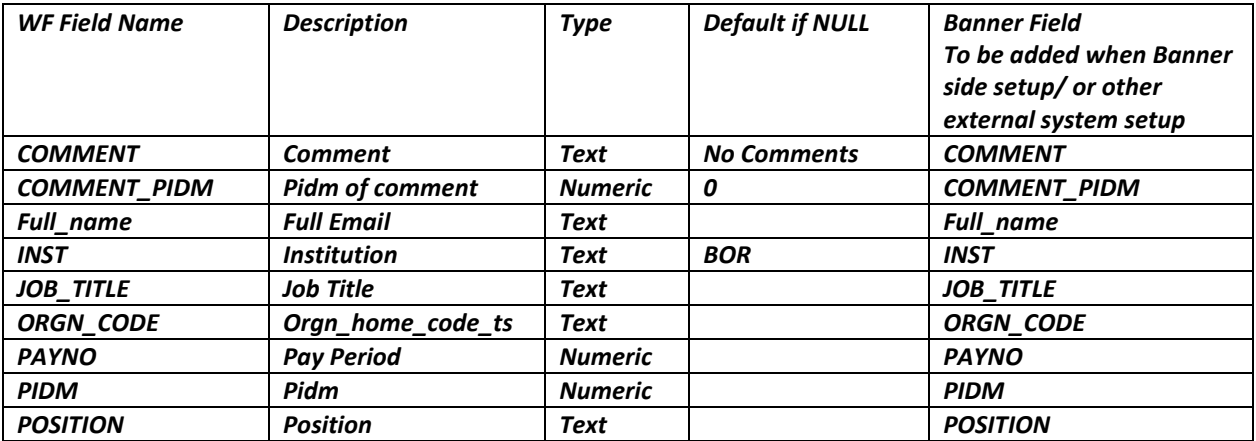

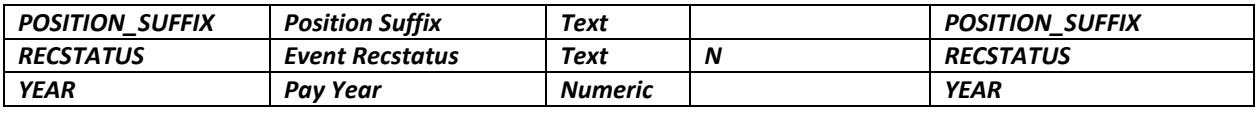

Workflow external event setup.

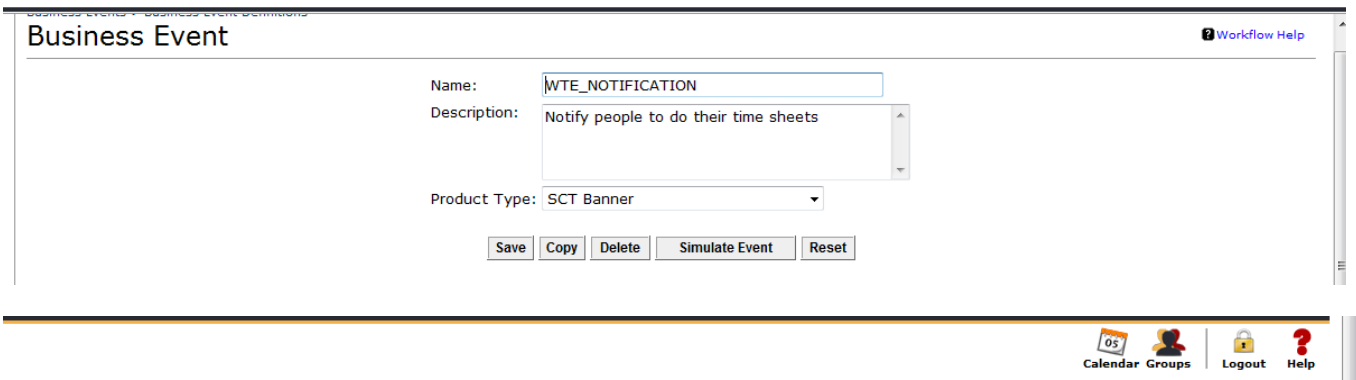

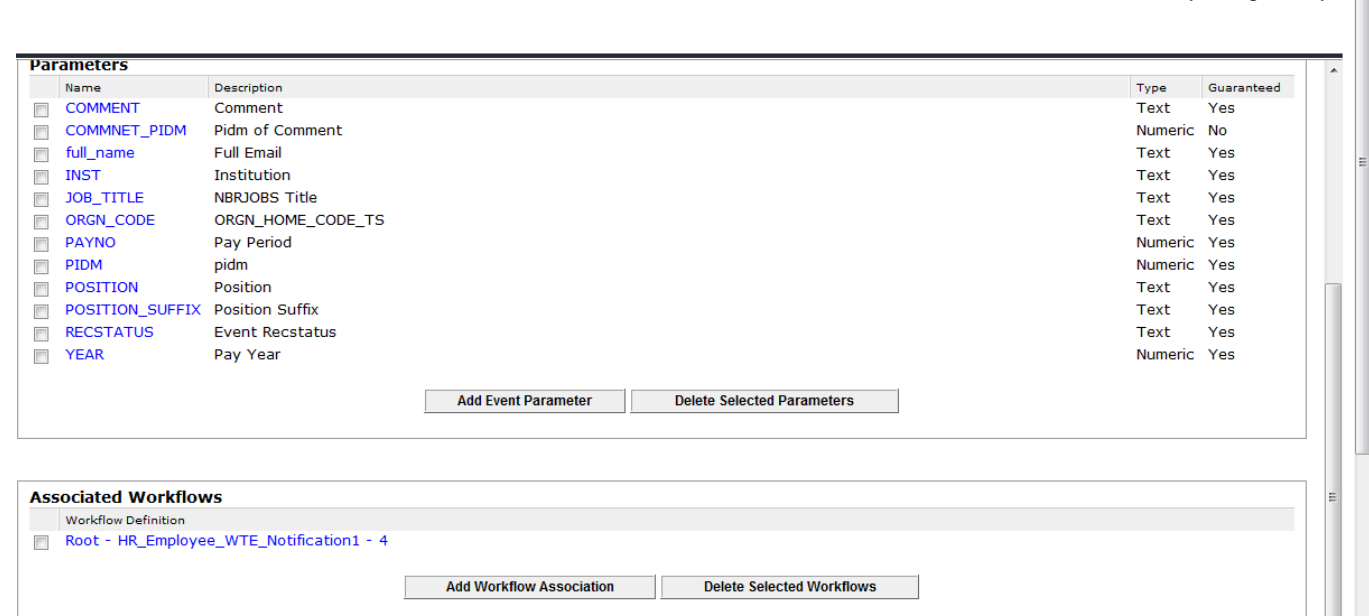

*Paste External Event setup screenshots into document when complete, for example Banner Setup:*

### *Banner Setup:*

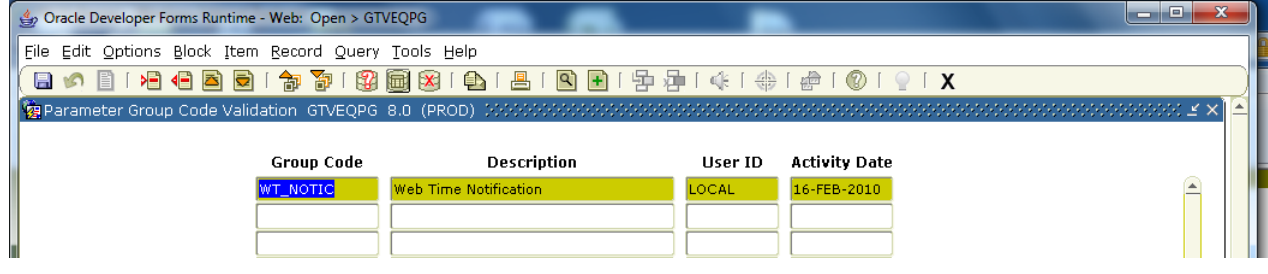

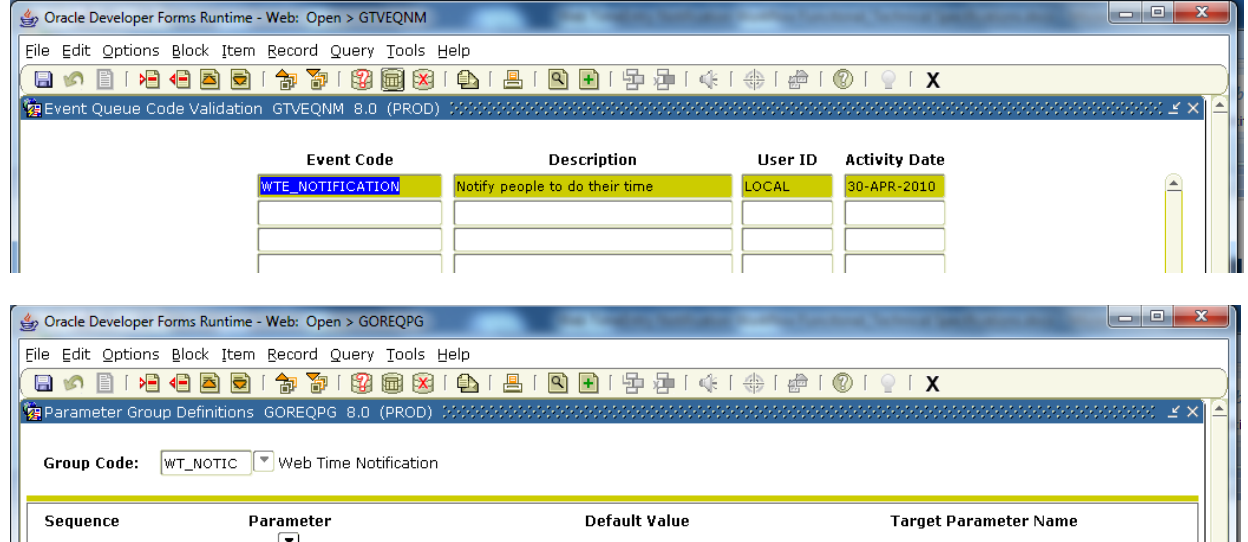

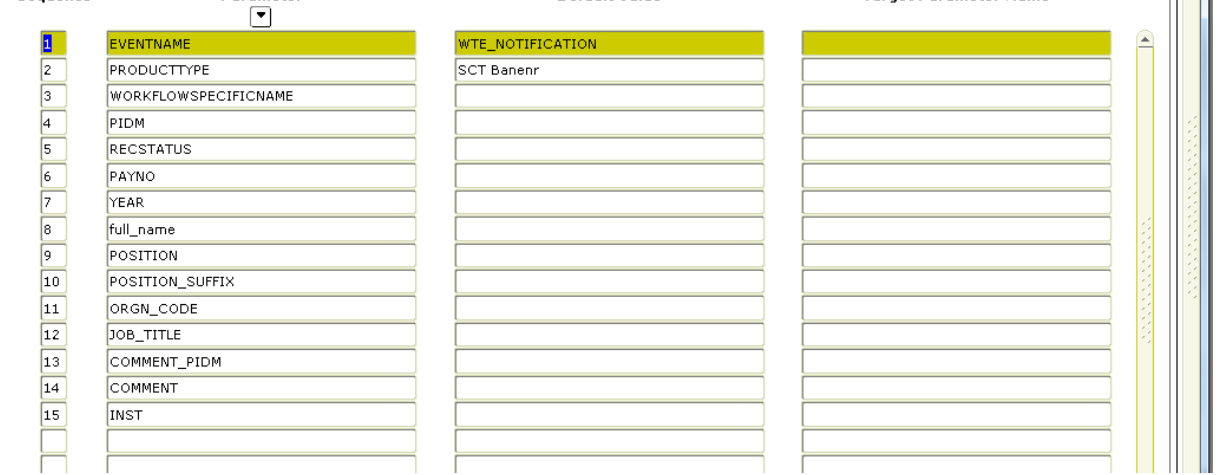

 $\begin{array}{|c|c|c|c|c|}\hline \multicolumn{1}{|c|}{\mathbf{}} & \multicolumn{1}{|c|}{\mathbf{X}} \\\hline \multicolumn{1}{|c|}{\mathbf{}} & \multicolumn{1}{|c|}{\mathbf{}} & \multicolumn{1}{|c|}{\mathbf{X}} \\\hline \multicolumn{1}{|c|}{\mathbf{}} & \multicolumn{1}{|c|}{\mathbf{}} & \multicolumn{1}{|c|}{\mathbf{X}} \\\hline \multicolumn{1}{|c|}{\mathbf{}} & \multicolumn{1}{|c|}{\mathbf{}} & \multicolumn{1}{|c|}{\mathbf{X}} \\\$ 

# Oracle Developer Forms Runtime - Web: Open > GOREQNM File Edit Options Block Item Record Query Tools Help

Event Queue Name Definitions GOREQNM 8.0 (PROD) 3350  $|z|$ Target System: WORKFLOW | SCT Workflow **Event Code** Description Group\_Code Description Active User ID  $\boxed{\blacksquare}$  $\Box$ **DOCAPPROVE** Documents for Approval DOCAPPROV Documents for Approval  $\blacksquare$ **BASELINE** ≘ **EDOCUMENT** Electronic Document  $\Box$ **BASELINE** EDOCUMENT Electronic Document  $\Box$ **BASELINE** FAWITHDRAW Financial Aid Withdraw Student FAWITHDRAY Financial Aid Withdraw Student GRADECHG GRADECHG Grade Change  $\Box$ BASELINE A Students Grade Change  $\Box$ NEWGIFT A new Gift from a donor NEWGIFT A new Gift BASELINE  $\Box$ PAFCHANGE PAF Change on NOAEPAF PAFCHANGE Changes to the PAF on NOAEPAF BASELINE  $\Box$ BASELINE PSWDCHANGE Password Change PSWDCHANG Password Change WF\_FIN\_PUR\_FABMATC Receipting request reminder Po PO related information  $\overline{\mathbf{v}}$ LOCAL WITHDRAWSTUDENT Student Withdrawal WDSTUDENT Withdraw a Student  $\Box$ BASELINE  $\overline{\mathbf{v}}$ WTE\_NOTIFICATION Notify people to do their time WT\_NOTIC Web Time Notification LOCAL  $\overline{\phantom{a}}$  $\overline{\phantom{a}}$ 

**Trigger:**

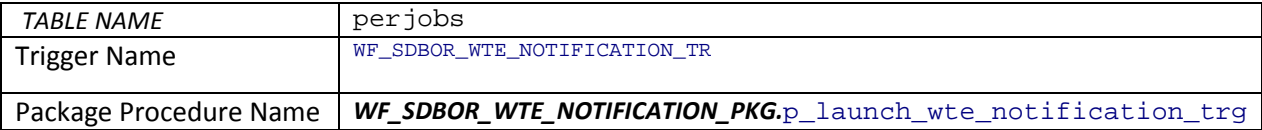

#### *What conditions need to apply to the Trigger? Only fire when? Always fire when table updated? Etc.*

### *Trigger Firing Conditions*

Always fire when perjobs\_status\_ind changes and Perjobs\_Action\_Ind = 'T' for timesheet record.

#### *Paste Trigger code into this document when complete:*

```
CREATE OR REPLACE TRIGGER WF_SDBOR_WTE_NOTIFICATION_TR
AFTER UPDATE ON PERJOBS 
referencing NEW AS NEW
OLD AS OLD FOR EACH ROW
--
-- FILE NAME..: WF_SDBOR_WTE_NOTIFICATION_TR.sql
-- RELEASE....: 8.0
-- OBJECT NAME: WF_SDBOR_WTE_NOTIFICATION_TR
-- PRODUCT....: HR
-- DEVELOPER..: DEC
-- DATE.......: 02/18/2010
--

-- grant execute on WF_SDBOR_WTE_NOTIFICATION_TR to public
BEGIN
  IF :OLD.perjobs_status_ind <> :NEW.perjobs_status_ind
                                           --Theresa Porter added so only timesheet records fire
        and :NEW.Perjobs_pidm in (4902,63755, 91583)THEN --For 
Pilot(4506,5247,1861,2586,3868,79675,82839,91583,113982,57255)
                                                            --For Pilot in 
JUNE(4506,5247,1861,2586,3868,79675,82839,91583,113982,57255,1652,1349,1837,2080,2121,2413,2603,
 --
2758,2832,2870,4362,4411,4577,4147,5070,4716,5833,5895,5955,6396,6456,6859,3408,2877,6462,
                                                   --
6596,4009,40334,59788,74949,75110,84560,84627,88622,92605,98899,113260)
      WF_SDBOR_WTE_NOTIFICATION_PKG.p_launch_wte_notification_trg (:NEW.perjobs_pidm
                                                              , :NEW.perjobs_status_ind
                                                              , :NEW.perjobs_job_title
                                                               , :NEW.perjobs_orgn_code_ts
                                                               , :NEW.perjobs_comment_pidm
                                                              , :NEW.perjobs_comment
                                                               , :NEW.PERJOBS_SEQNO
                                                               , :NEW.PERJOBS_YEAR --Theresa 
added
                                                               , :NEW.PERJOBS_PAYNO); --Theresa 
added
  END TF;
EXCEPTION
   WHEN others THEN
    dbms_output.put_line('Error msg '||sqlerrm);
END;
The package code that this trigger calls is in the section for scheduled job below.
```
#### **Banner Form:**

*Form Name*

**Screenshot of Form:**

**Scheduled Job (this requires a package be built):** 

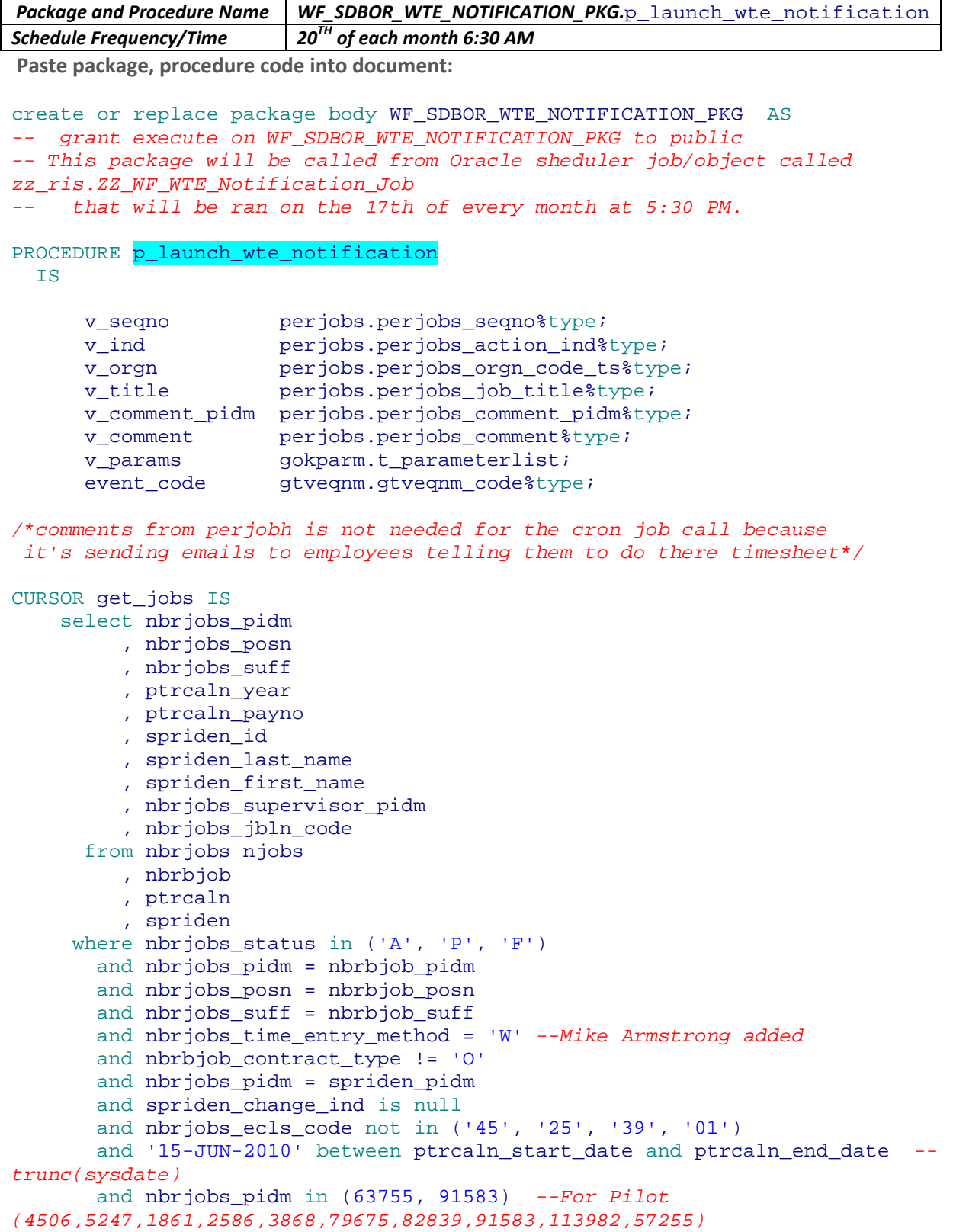

 *--For Pilot in JUNE(4506,5247,1861,2586,3868,79675,82839,91583,113982,57255,1652,1349,1837,2 080,2121,2413,2603, -- 2758,2832,2870,4362,4411,4577,4147,5070,4716,5833,5895,5955,6396,6456,6859,34 08,2877,6462, -- 6596,4009,40334,59788,74949,75110,84560,84627,88622,92605,98899,113260)* and nbrjobs\_effective\_date = (select max(nbrjobs\_effective\_date) from nbrjobs where  $nbr$ iobs  $p$ idm = njobs.nbrjobs\_pidm and nbrjobs\_posn = njobs.nbrjobs\_posn and nbrjobs\_suff = njobs.nbrjobs\_suff and nbrjobs\_effective\_date < ptrcaln\_time\_entry\_end\_date); */\*This could return mutliple records so select 'T' Timesheet that have not been started or not been submitted\*/* CURSOR get\_time\_sheet (p\_pidm number, p\_year number, p\_payno number, p\_posn varchar2, p\_suff varchar2) IS select perjobs\_seqno , perjobs\_status\_ind , perjobs\_orgn\_code\_ts , perjobs\_job\_title , perjobs\_comment\_pidm , perjobs\_comment from perjobs , perrout where perjobs\_year = p\_year and perjobs\_payno = p\_payno and perjobs\_pidm = p\_pidm and perjobs\_posn = p\_posn and perjobs\_suff = p\_suff and perjobs\_action\_ind = 'T' *--Theresa Porter added so we only pull timesheet records -- and perjobs\_status\_ind in ('N','I') --Theresa Porter added* and  $perjobs\_seqno = perrout\_jobs\_seqno(+)$ and  $perjobs\_comment\_pidm = perrout\_appr\_pidm(+)$ ;

#### BEGIN

```
 IF goksyst.f_isSystemLinkEnabled('WORKFLOW') THEN
        event_code := substr(gokevnt.f_CheckEvent('WORKFLOW', 
'WTE_NOTIFICATION'), 1, 20);
        -- WF_WELCOME is the event name and 20 characters
     END IF;
     FOR a_cur IN get_jobs LOOP 
         OPEN get_time_sheet (a_cur.nbrjobs_pidm, a_cur.ptrcaln_year, 
a_cur.ptrcaln_payno, a_cur.nbrjobs_posn, a_cur.nbrjobs_suff);
        FETCH get time sheet INTO v seqno, v ind, v orgn, v title,
v_comment_pidm, v_comment;
        IF get_time_sheet%notfound THEN<br>v secno := 0;
            v seqno
```

```
v_ind :={}^{\prime}N^{\prime};<br>v_orgn :={}^{\prime}Non
                              \mathbf{i} = \mathbf{v} \times \mathbf{v} v_title := 'No Title';
              v_comment_pidm := 0;
             v comment := 'No Comments';
              /*Theresa Porter added block of code for triggering workflow when 
no record exists */
              v_params(1).param_value := 'WTE_NOTIFICATION';
              v_params(2).param_value := 'SCT Banner';
              v_params(3).param_value := 'Time Sheet/Leave Report for 
'||a_cur.spriden_first_name||' '||a_cur.spriden_last_name;
              v_params(4).param_value := a_cur.nbrjobs_pidm;
             v_\text{params}(5).param_value := nvl(v_\text{ind}, 'N');
              v_params(6).param_value := a_cur.ptrcaln_payno;
              v_params(7).param_value := a_cur.ptrcaln_year;
              v_params(8).param_value := a_cur.spriden_first_name||' 
'||a_cur.spriden_last_name;
              v_params(9).param_value := a_cur.nbrjobs_posn;
              v_params(10).param_value := a_cur.nbrjobs_suff;
              v_params(11).param_value := v_orgn;
             v params(12).param value := v title;
             v_{\text{params}}(13).param_value := nv_{\text{avg}}(v_{\text{comment\_pidm}}, 0);
             v_{\text{params}}(14).param_value := nv_{\text{av}}(v_{\text{comment}}, 'No Comments');
              v_params(15).param_value := nvl(a_cur.nbrjobs_jbln_code, 'BOR');
              gokparm.Send_Param_List(event_code, v_params);
         ELSE /*only create workflow if timesheet has not been started or not 
submitted*/
            IF v_ind = 'I' THEN --Theresa Porter Added
              v_params(1).param_value := 'WTE_NOTIFICATION';
              v_params(2).param_value := 'SCT Banner';
              v_params(3).param_value := 'Time Sheet/Leave Report for 
'||a_cur.spriden_first_name||' '||a_cur.spriden_last_name;
              v_params(4).param_value := a_cur.nbrjobs_pidm;
             v_{\text{params}}(5).param_value := nvl(v_{\text{ind}}, 'N');
              v_params(6).param_value := a_cur.ptrcaln_payno;
              v_params(7).param_value := a_cur.ptrcaln_year;
              v_params(8).param_value := a_cur.spriden_first_name||' 
'||a_cur.spriden_last_name;
              v_params(9).param_value := a_cur.nbrjobs_posn;
              v_params(10).param_value := a_cur.nbrjobs_suff;
              v_params(11).param_value := v_orgn;
              v_params(12).param_value := v_title;
             v_{\text{params}}(13).param_value := nv1(v_{\text{comment\_pidm}}, 0);
              v_params(14).param_value := nvl(v_comment, 'No Comments');
              v_params(15).param_value := nvl(a_cur.nbrjobs_jbln_code, 'BOR');
              gokparm.Send_Param_List(event_code, v_params);
            END IF; --Theresa Porter added
      END IF; 
         CLOSE get_time_sheet; 
     END LOOP;
   EXCEPTION
      WHEN others THEN
       dbms output.put line('Error '||sqlerrm);
END p launch wte notification;
```
PROCEDURE p\_launch\_wte\_notification\_trg (p\_pidm in number

 , p\_ind in varchar2 , p\_title in varchar2 , p\_orgn in varchar2 , p\_comment\_pidm in number , p\_comment in varchar2 , p\_seqno in number , p\_year in number *--Theresa added* , p\_payno in number) IS *--Theresa added* v\_params gokparm.t\_parameterlist;<br>event\_code gtveqnm.gtveqnm\_code%typ gtveqnm.gtveqnm\_code%type; v\_comment\_pidm perjobs.perjobs\_comment\_pidm%type;<br>v\_comment perjobs.perjobs\_comment%type; perjobs.perjobs\_comment%type; CURSOR get\_jobs IS select nbrjobs\_pidm , nbrjobs\_posn , nbrjobs\_suff , ptrcaln\_year , ptrcaln\_payno , spriden\_id , spriden\_last\_name , spriden\_first\_name , nbrjobs\_supervisor\_pidm , nbrjobs\_jbln\_code from nbrjobs njobs , nbrbjob , ptrcaln , spriden where nbrjobs\_status in ('A', 'P', 'F') and nbrjobs\_pidm = nbrbjob\_pidm and nbrjobs\_posn = nbrbjob\_posn and nbrjobs suff = nbrbjob suff and nbrjobs\_time\_entry\_method = 'W' *--Mike Armstrong added* and nbrbjob\_contract\_type != 'O' and nbrjobs\_pidm = spriden\_pidm and spriden\_change\_ind is null and nbrjobs\_ecls\_code not in  $('45', '25', '39', '01')$ <br>and ptrcaln year = p year  $--$ Theresa added and ptrcaln\_year = p\_year *--Theresa added*<br>and ptrcaln payno = p payno *--Theresa added* and ptrcaln\_payno = p\_payno */\* and '04-JUN-2010' between ptrcaln\_start\_date and ptrcaln\_end\_date - -trunc(sysdate)\*/ --Theresa commented out /\*AND ((p\_pidm = 1 AND nbrjobs\_pidm in (63755, 91583)) OR nbrjobs\_pidm = p\_pidm)\*/* and nbrjobs\_pidm = p\_pidm and nbrjobs\_effective\_date = (select max(nbrjobs\_effective\_date) from nbrjobs where nbrjobs\_pidm = njobs.nbrjobs\_pidm and nbrjobs posn = njobs.nbrjobs\_posn

```
 and nbrjobs_suff = 
njobs.nbrjobs_suff
                                                   and nbrjobs_effective_date < 
ptrcaln_time_entry_end_date);
/*Theresa Porter added this cursor to get supervisor comment if it is a 
return for correction timesheet*/ 
CURSOR get_supervisor_comment (p_pidm number, p_year number, p_payno number, 
p_posn varchar2, p_suff varchar2,p_seqno number) IS
     select b.perjobh comment pidm
           , b.perjobh_comment
        from perjobh b
           , perrouh
       where b.perjobh_year = p_year
         and b.perjobh_payno = p_payno
         and b.perjobh_pidm = p_pidm
         and b.perjobh_posn = p_posn
         and b.perjobh_suff = p_suff
         and b.perjobh_status_ind = 'R'
         and b.perjobh_seqno = p_seqno
        and b.perjobh teth seqno = (select max(perjobh teth seqno) from
perjobh 
                                     where perjobh_year = b.perjobh_year
                                       and perjobh_payno = b.perjobh_payno
                                       and perjobh_pidm = b.perjobh_pidm
                                       and perjobh_posn = b.perjobh_posn
                                      and perjobh suff = b. perjobh suff
                                      and perjobh_status_ind = 
b.perjobh_status_ind
                                       and perjobh_seqno = b.perjobh_seqno)
         and b.perjobh_seqno = perrouh_jobs_seqno(+)
         and b.perjobh_teth_seqno = perrouh_teth_seqno(+)
         and b.perjobh_comment_pidm = perrouh_appr_pidm(+);
BEGIN
    IF goksyst.f isSystemLinkEnabled('WORKFLOW') THEN
        event_code := substr(gokevnt.f_CheckEvent('WORKFLOW', 
'WTE_NOTIFICATION'), 1, 20);
        -- WF_WELCOME is the event name and 20 characters
     END IF;
    FOR a cur IN get jobs LOOP
           v_comment_pidm := p_comment_pidm;
           v_comment := p_comment;
          IF p ind = 'R' THEN
             OPEN get_supervisor_comment (a_cur.nbrjobs_pidm, 
a_cur.ptrcaln_year, a_cur.ptrcaln_payno, a_cur.nbrjobs_posn, 
a_cur.nbrjobs_suff,p_seqno);
             FETCH get_supervisor_comment INTO v_comment_pidm, v_comment;
            IF get_supervisor_comment%notfound THEN
            v comment pidm := 0;v comment := 'No Comments';
            END IF; 
             CLOSE get_supervisor_comment; 
           END IF;
```

```
 v_params(1).param_value := 'WTE_NOTIFICATION';
             v_params(2).param_value := 'SCT Banner';
             v_params(3).param_value := 'Time Sheet/Leave Report for 
'||a_cur.spriden_first_name||' '||a_cur.spriden_last_name;
            v params(4).param value := a cur.nbrjobs pidm;
            v_{\text{params}}(5).param_value := nvl(p_{\text{ind}}, 'N');
             v_params(6).param_value := a_cur.ptrcaln_payno;
             v_params(7).param_value := a_cur.ptrcaln_year;
            v_{\text{param}}(8).param_value := a_cur.spriden_first_name||'
'||a_cur.spriden_last_name;
             v_params(9).param_value := a_cur.nbrjobs_posn;
             v_params(10).param_value := a_cur.nbrjobs_suff;
             v_params(11).param_value := p_orgn;
             v_params(12).param_value := p_title;
            v_{\text{params}}(13).param_value := nv_{\text{<u>}}(v_{\text{comment\_pidm}}</u>, 0);
             v_params(14).param_value := nvl(v_comment, 'No Comments');
             v_params(15).param_value := nvl(a_cur.nbrjobs_jbln_code, 'BOR');
             gokparm.Send_Param_List(event_code, v_params);
    END LOOP;
 EXCEPTION
     WHEN others THEN
      dbms_output.put_line('Error '||sqlerrm);
```

```
END p_launch_wte_notification_trg;
```
end WF\_SDBOR\_WTE\_NOTIFICATION\_PKG;

### *Manual:*

*If manual tell how it will be fired:*

*Other: tell how it will be initiated if different than any of the items above.*

**Workflow Model:** *screenshot, viso or path to find .pdf generated from workflow modeler once actually created. This document along with the .pdf from the modeler needs to be sent to the person that post documents to the training website once it is complete.*

#### *THIS NEEDS UPDATED TO WHERE THE DOCUMENT IS POSTED.*

*I:\HRRIS\WorkFlow\WF for march 2010\TimeEntry Workflow WTE* 

### **Define Activity and Guard Conditions:**

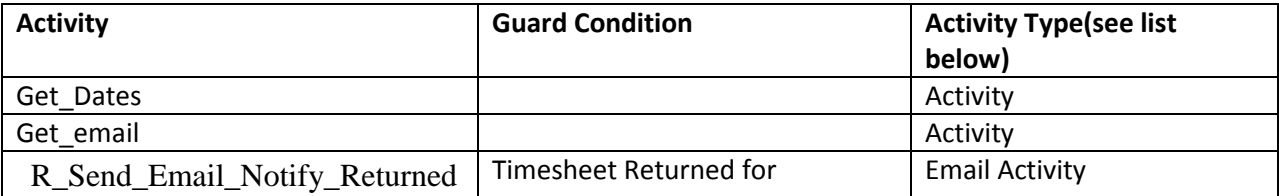

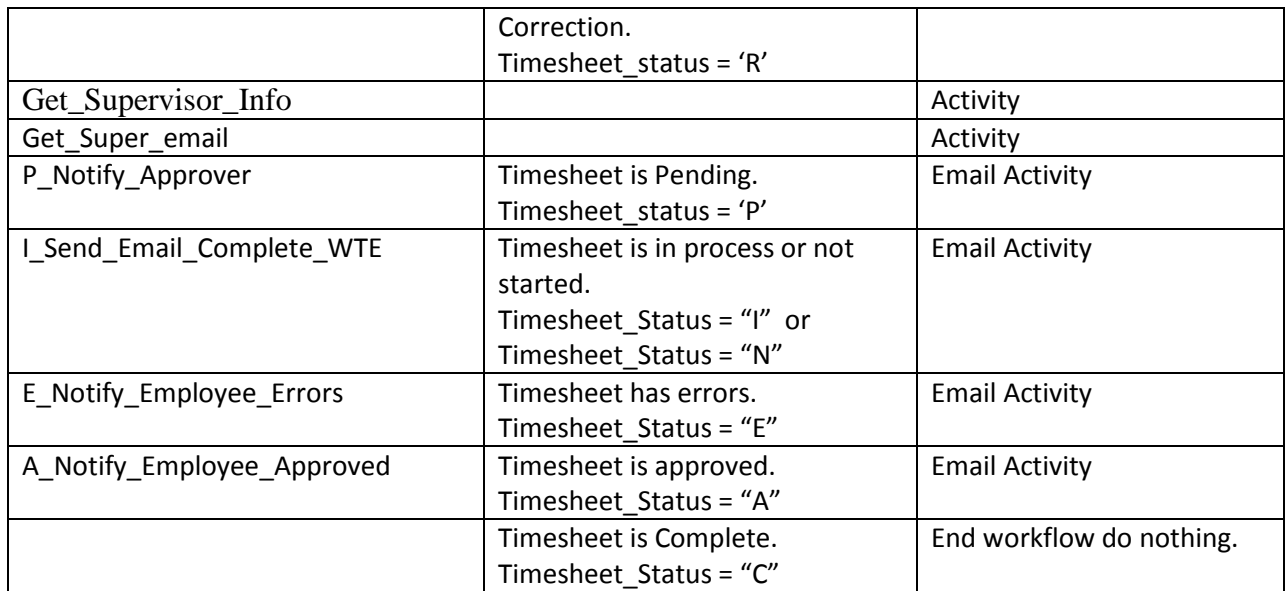

## **Activities Types:**

Activity Manual Activity Approval Activity Email Activity Custom Activity

## **Performer Rules:**

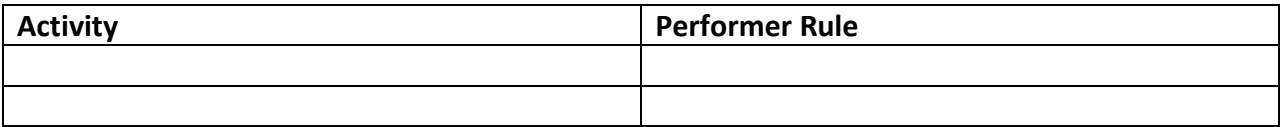

**Screenshot(s) of required Workflow parameter mapping. This must be in this document so that when workflows are promoted RIS knows what should be mapped to what:**

**Roles/Users that are required :** *roles for the workflow administrator and owner and each activity role, need to specify if using an existing role or a new role needs created. If new role needs created, you need to document the function of the role and description, who needs to be in the role and if any users need to proxy and to what user or role.*

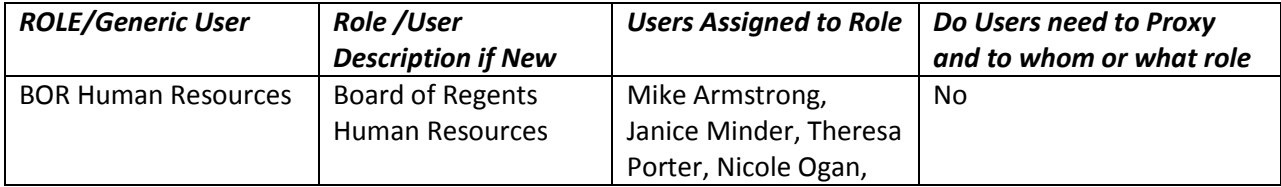

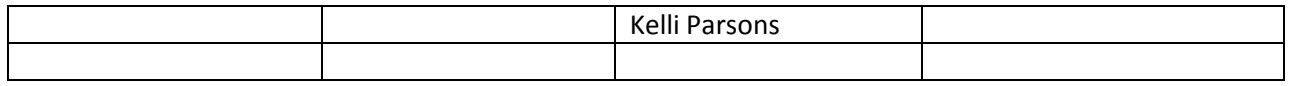

**What Components are required? Define which activities need a Business Component created (this is how the activity gets it's information and what is expected out of the activity) and what type of business component it needs to be ex: is it a sqlQuery, oracle form, procedure etc. You need to define the component parameters. RIS/University IT will need to help you with the details of getting these built.** 

### **Define Component**

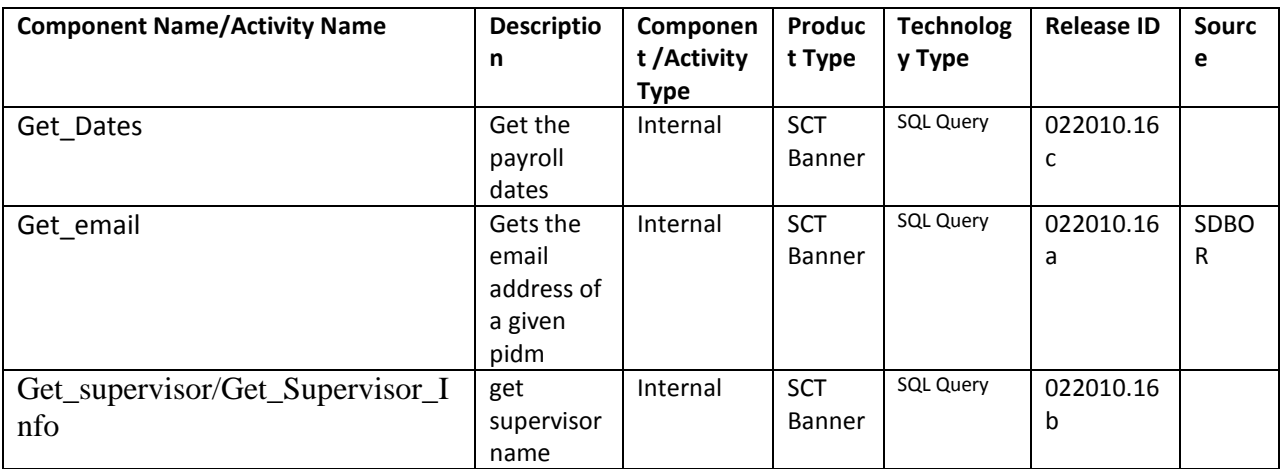

#### **Component Types:**

Internal Interactive Automated Non-Workflow Aware Automated Workflow Aware

### **Technology Types:**

Desktop Application SCT Banner Form SQL Query Stored Procedure Web Application Workflow – Aware Desktop Application

## **Define Component Parameters**

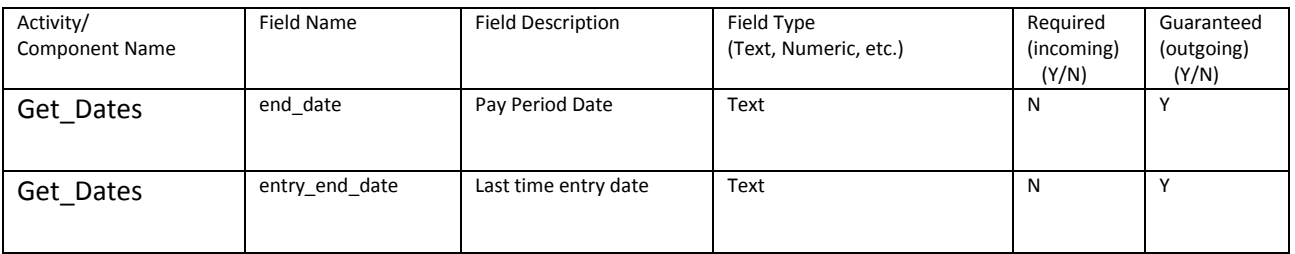

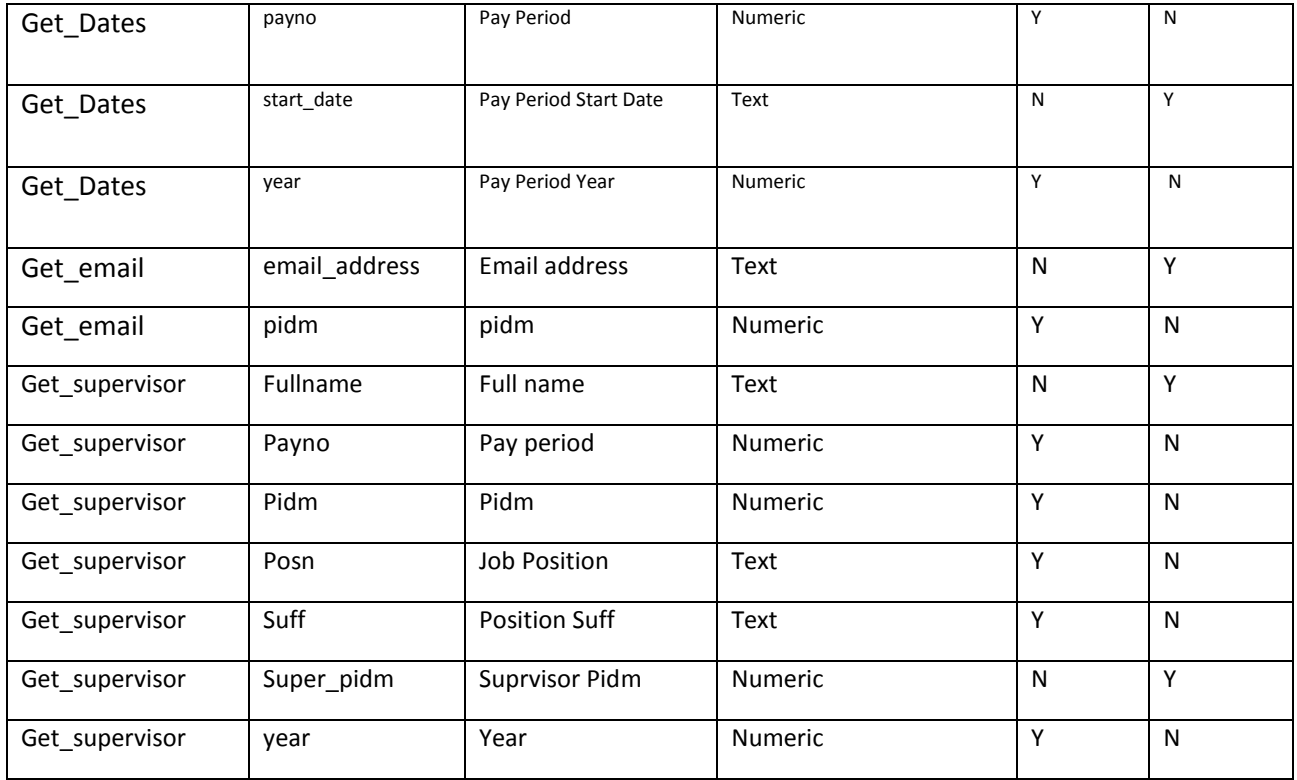

## **Paste the code into this document once they are created on the database:**

### **Get\_dates:**

select to char(ptrcaln\_start\_date, 'MM/DD/YYYY'), to char(ptrcaln\_end\_date, 'MM/DD/YYYY'), to char(ptrcaln\_time\_entry\_end\_date, 'MM/DD/YYYY') into @start\_date, @end\_date, @entry\_end\_date from ptrcaln where ptrcaln\_payno = @payno and ptrcaln\_year = @year

### **get\_email:**

select goremal\_email\_address into @email\_address from goremal where goremal\_pidm = @pidm and goremal\_status\_ind = 'A' and goremal\_emal\_code = 'PRI'

## **get\_supervisor:**

select spriden\_first\_name||' '||spriden\_last\_name, spriden\_pidm into @fullname, @super\_pidm from spriden, perrout, perjobs where perrout jobs seqno = perjobs seqno and perrout appr pidm = spriden pidm and spriden change ind is null and perjobs year = @year and perjobs payno = @payno and perjobs pidm = @pidm and perjobs posn = @posn and perjobs suff = @suff and perjobs action  $ind = 'T'$ 

### **Sample emails that come from this workflow:**

### **Below is the email to the employee when timesheet has not been started:**

-----Original Message----- From: BOR-HR@sdbor.edu [mailto:BOR-HR@sdbor.edu] Sent: Wednesday, April 14, 2010 11:46 AM To: Corwin, Douglas Subject: Reminder: Please Complete your Time (Leave) Report

This is a reminder to complete your time (leave) report. Time (leave) Reports are due on 06/22/2010 by 10am for the pay period beginning 05/22/2010 and ending 06/21/2010. If you have questions about the number of hours in the payroll, the payroll calendar on SNAP [\(http://snap.sdbor.edu\)](http://snap.sdbor.edu/) can be found under the HR Forms/Policies Tab under Employee Business and Personnel Forms. Hours for each payroll can be found on the notes section for each month.

Thank you for completing your time (leave) report by the deadline. Should you miss the deadline, payroll will not be completed.

Thank you, System Administration

Do not reply to this email. This email address is not managed and a response will not be provided.

**Below is the email to employee when timesheet has been approved:**

-----Original Message----- From: BOR-HR Sent: Friday, May 21, 2010 9:37 AM To: Minder, Janice K. Subject: Notification: Time (Leave) Report has been Approved

This email is a notification that your timesheet or leave report has been approved by your supervisor. This is for the pay period beginning 04/22/2010 and ending 05/21/2010. We thank you for completing your timesheet or leave report.

Thank you, System Administration

Do not reply to this email. This email address is not managed and a response will not be provided.

#### **Below is the email to employee when timesheet has been returned for correction:**

-----Original Message----- From: BOR-HR Sent: Thursday, May 20, 2010 11:44 AM To: Garrett, Mary Ellen Subject: Notification: Time (Leave) Report has Been Returned for Correction

Your timesheet has been returned for correction. The timesheet in question is for the payroll period starting 04/22/2010 and ending 05/21/2010.

Comments from your supervisor are: No Comments

Please go out to SNAP (http://snap.sdbor.edu) to access your timesheet and correct. You will need to resubmit for approval.

Thank you, System Administration

Do not reply to this email. This email address is not managed and a response will not be provided.

**Below is the email to supervisor when timesheet has been submitted for approval:**

-----Original Message----- From: BOR-HR Sent: Friday, May 21, 2010 8:27 AM To: Minder, Janice K. Subject: Employee Submitted Time (Leave) Report for Approval

This is a notification for you as a supervisor. Nicole Ogan has submitted a timesheet to you for approval, due by 05/21/2010 for the pay period beggining 04/22/2010 and ending 05/21/2010. Please go into Employee Self Service through SNAP (http://snap.sdbor.edu) and review, approve, or submit back for correction. If you have questions about the number of hours in the payroll, the payroll calendar on SNAP can be found under the HR Forms/Policies Tab under Employee Business and Personnel Forms. Hours for each payroll can be found on the notes section for each month.

Employee Information: Title: Curriculum and Development Mng Position:RE9922 Suffix:00 Email: nicole.ogan@sdbor.edu Payroll Organization: 1DOHR1

Thank you, System Administration

Do not reply to this email. This email address is not managed and a response will not be provided.